**AutoGreen Crack Torrent Free [March-2022]**

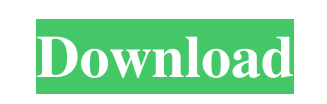

**AutoGreen Crack+**

Allows the system to change the CPU clock speed if the presence of Bluetooth connected devices is detected. This solution is compatible with Windows 7, Vista and XP. AutoGreen Product Key from Gigabyte is a very useful technology that was designed in order to provide you with a means of saving power when Bluetooth is connected and active. Once activated, it will make your system save power for example by reducing the CPU clock speed if Bluetooth connected devices are out of range. AutoGreen Description: Allows the system to change the CPU clock speed if the presence of Bluetooth connected devices is detected. This solution is compatible with Windows 7, Vista and XP.Use of GABA(A) receptor agonists in psychiatric disorders. This paper reviews some recent experimental and clinical research on the use of gamma-amino butyric acid (GABA) receptor agonists in psychiatric disorders. New insights into the pathogenesis of schizophrenia are demonstrated and basic features of the effects of these compounds on neurotransmitter systems are described. Specific information on the use of these compounds for treating affective and substance abuse disorders is included. Finally, the results of recent clinical trials evaluating the utility of GABA agonists in the treatment of depression are reviewed. Although the results of some of these trials were equivocal, the data suggest a potential role for GABAergic drugs in the treatment of major affective and substance abuse disorders.Glasgow City Council uses cookies on the Glasgow.co.uk website (and elsewhere on the site) to provide you with the best service that we can. You can change your cookie settings in your browser at any time. Employment law The new act 2016 gives four grounds of discrimination: race, gender, age and disability. Discrimination in the workplace is fundamentally an issue of equality. It can be unlawful where the law and/or the employer does not ensure that treatment is without unlawful discrimination. A key principle of equality law is that all people should be treated equally and not subject to any less favourable treatment than others just because they are of a particular group or class. The test of equality is different depending on whether the policy discriminates on the grounds of sex or age. For instance, where the policy is one of age, it will usually be lawful to differentiate in terms of age if there is a 'compelling reason' to do so. For instance, an agedependent privilege or benefit may be lawful where such a reason exists for differentiating in terms of age.

Using AutoGreen you can set the system to save power by either being detected out of range by a connected device, or automatically... - Automatically shuts down the system or stops the machine to save energy when bluetooth is inactive. - Does not disable or change any other power related settings. - Automatically activates and deactivates. - Does not limit bluetooth device range. - Can be set to turn off automatically while in the standby or hibernate power mode. - Can be set up with simple as a power adapter. - Allows your computer to be used when bluetooth is inactive. - A... Disables Bluetooth when inactive, saving power. Click to expand... SUCCESS! Your comment has been posted. CAPTCHA

Username Spaces are allowed; punctuation is not allowed except for periods, hyphens, and underscores. From whom I bought AutoGreen is an unknown person but I was satisfied with the shipping and the product. Thanks! EDIT: By the way, AutoGreen + Kernel Power Manager  $+$  Killer Wireless-N will save up to 14% of your energy. You'll never find this combination in any other specific product on the internet. I've got a really old laptop which has bluetooth disabled (BIOS has always had it disabled, that's why I'm downloading such a strange app...) And I'm using the Bluetooth but my laptop doesn't connect to the device I need to connect and also it's not detecting the device I'm connecting to anymore. It worked a few days ago fine for like 10 hours when it's not used for a long time, but today it's just not working and also I think it's not detecting anymore my device I need to connect to. It's doing something strange in the background, for example there was a process which was working for 2 days, it must be a battery problem (it's draining faster than usual) but I'm not sure... EDIT: Ok, I've tried to kill some processes but it didn't do any good. As it's saying it's checking if it's been connected to within the last 3 days, that's the reason I've got nothing because it hasn't connected since 2 days. Hey guys, after reading all the comments, I've decided to write my own answer and more as I usually do. 09e8f5149f

• Automatically turn on "Bluetooth Aware" if connected devices are out of range. • Require "Bluetooth Aware" to be enabled to turn AutoGreen on or off. • Automatically turns Bluetooth on if connected devices are out of range. • • Automatically turns off "Bluetooth Aware" if connected devices are within range. • Require "Bluetooth Aware" to be enabled to turn AutoGreen on or off. • Manual control of AutoGreen operation. • Automatically turns on "Bluetooth Aware" if connected devices are within range. • • Automatically turns off "Bluetooth Aware" if connected devices are out of range. • Require "Bluetooth Aware" to be enabled to turn AutoGreen on or off. • HP Envy Touchpad/Touchscreen Support • Manually control of AutoGreen operation. • HP Envy Touchpad/Touchscreen Support • Automatically turns on "Bluetooth Aware" if connected devices are out of range. Z01-3051MB with manual control support. Z01-5051MB with manual control support. • Automatically turns on "Bluetooth Aware" if connected devices are out of range. • • Automatically turns off "Bluetooth Aware" if connected devices are within range. • Require "Bluetooth Aware" to be enabled to turn AutoGreen on or off. • Manually control of AutoGreen operation. • AutoGreen Notifications • Automatically turns on "Bluetooth Aware" if connected devices are out of range. • Automatically turns off "Bluetooth Aware" if connected devices are within range. • Require "Bluetooth Aware" to be enabled to turn AutoGreen on or off. • Manually control of AutoGreen operation. • AutoGreen Notifications • • AutoGreen is supported in the following models. AutoGreen Notification: Gigabyte Aero USB 3.0 Gigabyte M395GB HP Envy 17 7th Gen HP Envy 15 7th Gen HP Envy 15 7th Gen HP Envy 17 7th Gen HP Envy 17 11th Gen HP Envy 15 7th Gen HP Envy 15 11th Gen HP Envy 17 7th Gen HP Envy 17 11th Gen HP Envy 15 7th Gen HP Envy 15 11th Gen HP Envy 17 7th Gen

**What's New In?**

Recover the power when you want it, when you are far away from the source with the Audio Output Power Saver, it will automatically shut down the Bluetooth Audio interface after certain time, leaving nothing but standard stereo speakers.You can have a good and leisurely dinner or enjoy your game in the far corner of the room. Allow your PC to go to sleep when you are not using it, and wake up as soon as you reach within the range of the Bluetooth device, or when you will start typing. Save power and keep your battery charged. Note: Use -W option when installing AutoGreen to avoid the manual set-up. AutoGreen has been tested and confirmed to be compatible with the following Windows : Download AutoGreen from Gigabyte Read The Manuals : Manuals: How to install AutoGreen from Gigabyte First off, make sure that you have downloaded your AutoGreen files and that you have extracted them to the correct directory in which you can find them after you unzipped them. Once this is done, you can then double click on "AutoGreen.exe". Click "Run", then click "Yes" on the pop-up box that says "Are you sure that you want to execute AutoGreen.exe from the software (Recommended)" because that is where the files will be installed and setup. You will then see the setup screen. Click "Next" to continue. Click "Yes" on the pop-up box that says "Install AutoGreen". You will then see a wizard setup window. You will be asked to select the components that you want to install. Click "Next". Read the disclaimer carefully (this is the important part), and click "Next". AutoGreen

should be installed. Click "Finish" to close the setup window. Done. AutoGreen should be activated now. How to uninstall AutoGreen from Gigabyte First off, make sure that you have downloaded your AutoGreen files and that you have extracted them to the correct directory in which you can find them after you unzipped them. Once this is done, you can then double click on "Uninstall.exe". Click "Run" and then click "Yes" on the pop-up box that says "Are you sure that you want to execute Uninstall.exe from the software (Recommended)". You will then see the uninstall

OS: Windows 7 or later; macOS 10.12.2 or later Processor: Intel or AMD Dual Core 1.6 GHz or higher Memory: 1 GB RAM Graphics: Radeon HD3200 or higher, and Intel HD2000 or higher DirectX: Version 9.0c Hard Drive: 800 MB available space Sound Card: Microsoft DirectX compatible sound card with multi-channel capability and at least 5.1 channels DVD: Dual Layer

[https://permaze.com/upload/files/2022/06/AUiCP74XrO8mHLEArDeF\\_08\\_807ab7ebe3af10e30fc4720dff7dadc6\\_file.pdf](https://permaze.com/upload/files/2022/06/AUiCP74XrO8mHLEArDeF_08_807ab7ebe3af10e30fc4720dff7dadc6_file.pdf) [https://together-19.com/upload/files/2022/06/1z7ptlO5PmbRgEaGOtf1\\_08\\_807ab7ebe3af10e30fc4720dff7dadc6\\_file.pdf](https://together-19.com/upload/files/2022/06/1z7ptlO5PmbRgEaGOtf1_08_807ab7ebe3af10e30fc4720dff7dadc6_file.pdf) [https://jariosos.com/upload/files/2022/06/dOgc4tJKqziAW4NsNLLy\\_08\\_807ab7ebe3af10e30fc4720dff7dadc6\\_file.pdf](https://jariosos.com/upload/files/2022/06/dOgc4tJKqziAW4NsNLLy_08_807ab7ebe3af10e30fc4720dff7dadc6_file.pdf) https://sajjadkhodadadi.com/wp-content/uploads/2022/06/Toska\_Crack\_PCWindows\_April2022.pdf <https://ikuta-hs19.jp/slynfo-viewer-3-2-3-3-crack-latest-2022/> <http://nohomeinsurance.com/?p=7757> [https://followgrown.com/upload/files/2022/06/PZN6ibe35G5XRBsCEmuh\\_08\\_807ab7ebe3af10e30fc4720dff7dadc6\\_file.pdf](https://followgrown.com/upload/files/2022/06/PZN6ibe35G5XRBsCEmuh_08_807ab7ebe3af10e30fc4720dff7dadc6_file.pdf) <http://nayra-tours.com/a-l-drama-movie-foldier-icons-crack-with-keygen-mac-win-march-2022/> <https://grandioso.immo/bagle-aa-remover-crack-free-license-key-free-win-mac-final-2022/> <http://www.ventadecoches.com/jellyfb-editor-formerly-jellyfish-pro-editor-crack-x64/> <https://www.solaiocompound.it/wp-content/uploads/2022/06/pelelyc.pdf> <https://blankbookingagency.com/?p=241422> [https://www.sertani.com/upload/files/2022/06/dYHXax5BT8yzSUcXfEQM\\_08\\_807ab7ebe3af10e30fc4720dff7dadc6\\_file.pdf](https://www.sertani.com/upload/files/2022/06/dYHXax5BT8yzSUcXfEQM_08_807ab7ebe3af10e30fc4720dff7dadc6_file.pdf) <https://bramshawbv.com/wp-content/uploads/2022/06/wylpra.pdf> <https://www.seacliffapartments.com/supereasy-1-click-backup-crack-free/> <https://www.giantgotrip.com/wp-content/uploads/2022/06/yosyjess.pdf> <http://www.ventadecoches.com/pingtrace-crack-activation-free/> <https://sltechraq.com/gas-station-software-win-mac-latest-2022/> <https://cobblerlegends.com/assitrack-2022-new/> [https://pmeceu.com/wp-content/uploads/2022/06/MySecurityCenter\\_PC\\_Performance\\_Optimizer\\_\\_Crack\\_\\_\\_WinMac.pdf](https://pmeceu.com/wp-content/uploads/2022/06/MySecurityCenter_PC_Performance_Optimizer__Crack___WinMac.pdf)